**МИНИСТЕРСТВО СЕЛЬСКОГО ХОЗЯЙСТВА РОССИЙСКОЙ ФЕДЕРАЦИИ ФЕДЕРАЛЬНОЕ ГОСУДАРСТВЕННОЕ БЮДЖЕТНОЕ**  5258223550ea9fbeb23726a1609b644b33d8986ab6255891f288f913a1351fae<br>5258223550ea9fbeb23<mark>OБРАЗОВАТЕЛЬНОЕ УЧРЕЖДЕНИЕ ВЫС</mark>ШЕГО ОБРАЗОВАНИЯ «БЕЛГОРОДСКИЙ **ГОСУДАРСТВЕННЫЙ АГРАРНЫЙ УНИВЕРСИТЕТ имени В.Я.ГОРИНА»** Документ подписан простой электронной подписью Информация о владельце: ФИО: Алейник Станислав Николаевич Должность: Ректор Дата подписания: 03.10.2022 14:18:45 Уникальный программный ключ:

**УТВЕРЖДАЮ** Искан экономического факультета **Ю.** А. Китаёв Факузьтет fiar 2022 г. redatian +

### **РАБОЧАЯ ПРОГРАММА ДИСЦИПЛИНЫ**

### **Технические средства в сельском хозяйстве**

Направление подготовки 44.03.04 Профессиональное обучение (по отраслям)

Направленность (профиль) Сельское хозяйство – технические системы в агробизнесе

Квалификация Бакалавр

Год начала подготовки - 2022

Майский, 2022

Рабочая программа составлена с учетом требований:

 федерального государственного образовательного стандарта высшего образования - бакалавриат по направлению подготовки 44.03.04 Профессиональное обучение (по отраслям), утвержденного и введенного в действие с приказом Министерства образования и науки РФ от 22 февраля 2018 г № 124;

 порядка организации и осуществления образовательной деятельности по образовательным программам высшего образования – программам бакалавриата, программам специалитета, программам магистратуры, утвержденного приказом Министерства науки и высшего образования РФ от 06.04.2021 г. №245;

 основной профессиональной образовательной программы ФГБОУ ВО Белгородский ГАУ по направлению подготовки 44.03.04. Профессиональное обучение (по отраслям), направленность (профиль): Сельское хозяйство – технические системы в агробизнесе

**Составитель:** д-н.техн.наук, профессор Саенко Ю.В.

**Рассмотрена** на заседании кафедры машин и оборудования в агробизнесе «12» мая 2022 г., протокол № 8-1-21/22

Зав. кафедрой <u>Ударид</u> Макаренко А.Н.

**Согласована** с выпускающей кафедрой профессионального обучения и социально-педагогических дисциплин «18» мая 2022 г., протокол № 9/1

Зав. кафедрой Н.Н. Никулина

Руководитель основной профессиональной образовательной программы  $\mathcal{Q}$  Давитян М.Г.

# **I. ЦЕЛЬ И ЗАДАЧИ ДИСЦИПЛИНЫ**

**1.1. Цель дисциплины** дать будущим выпускникам знания о современных технологиях производства продукции животноводства и комплексной механизации основных производственных процессов в животноводстве

**1.2. Задачи:** - изучение обучающимися достижений науки и техники в области технологии и механизации животноводства, освоение прогрессивных технологий и технических средств, приобретение практических навыков эффективного использования техники и генетического потенциала животных, изучение проектирования и расчета аппаратов, машин и оборудования для ферм и комплексов.

### **II. МЕСТО ДИСЦИПЛИНЫ В СТРУКТУРЕ ОСНОВНОЙ ПРОФЕССИОНАЛЬНОЙ ОБРАЗОВАТЕЛЬНОЙ ПРОГРАММЫ (ОПОП)**

### **2.1. Цикл (раздел) ОПОП, к которому относится дисциплина**

Дисциплина «Технические средства в сельском хозяйстве» относится к дисциплинам части, формируемой участниками образовательных отношений Б1.В.ДВ.01.02, основной профессиональной образовательной программы.

| Наименование<br>предшествующих                          | 1. Безопасность жизнедеятельности                                                                                                    |
|---------------------------------------------------------|----------------------------------------------------------------------------------------------------|
| дис-циплин, практик, на которых                         | 2. Современные информационные технологии                                                                                                    |
| бази-руется<br>данная<br>дисциплина                     |                                                                                                    |
| (модуль)                                                |                                                                                                    |
| Требования к предварительной<br>подго-товке обучающихся | знать:<br>общие сведения о механизмах и машинах;<br>основные законы механики, гидравлики и<br>теплотехники;<br>управления информацией<br>⋗<br>навыки<br>(способность извлекать и анализировать<br>информацию из различных источников);<br>уметь:<br>применять основные законы<br>механики,<br>гидравлики и теплотехники на практике;<br>владеть:<br>навыками чтения чертежей и схем работы<br>машин;<br>базовыми исследовательскими навыками и<br>применять их на практике, адаптировать к<br>экстремальным условиям. |

**2.2. Логическая взаимосвязь с другими частями ОПОП**

Дисциплина является предшествующей для написания выпускной квалификационной работы.

### **III. ПЕРЕЧЕНЬ ПЛАНИРУЕМЫХ РЕЗУЛЬТАТОВ ОБУЧЕНИЯ ПО ДИСЦИПЛИНЕ, СООТНЕСЕННЫХ С ПЛАНИРУЕМЫМИ РЕЗУЛЬТАТАМИ ОСВОЕНИЯ ОБРАЗОВАТЕЛЬНОЙ ПРОГРАММЫ**

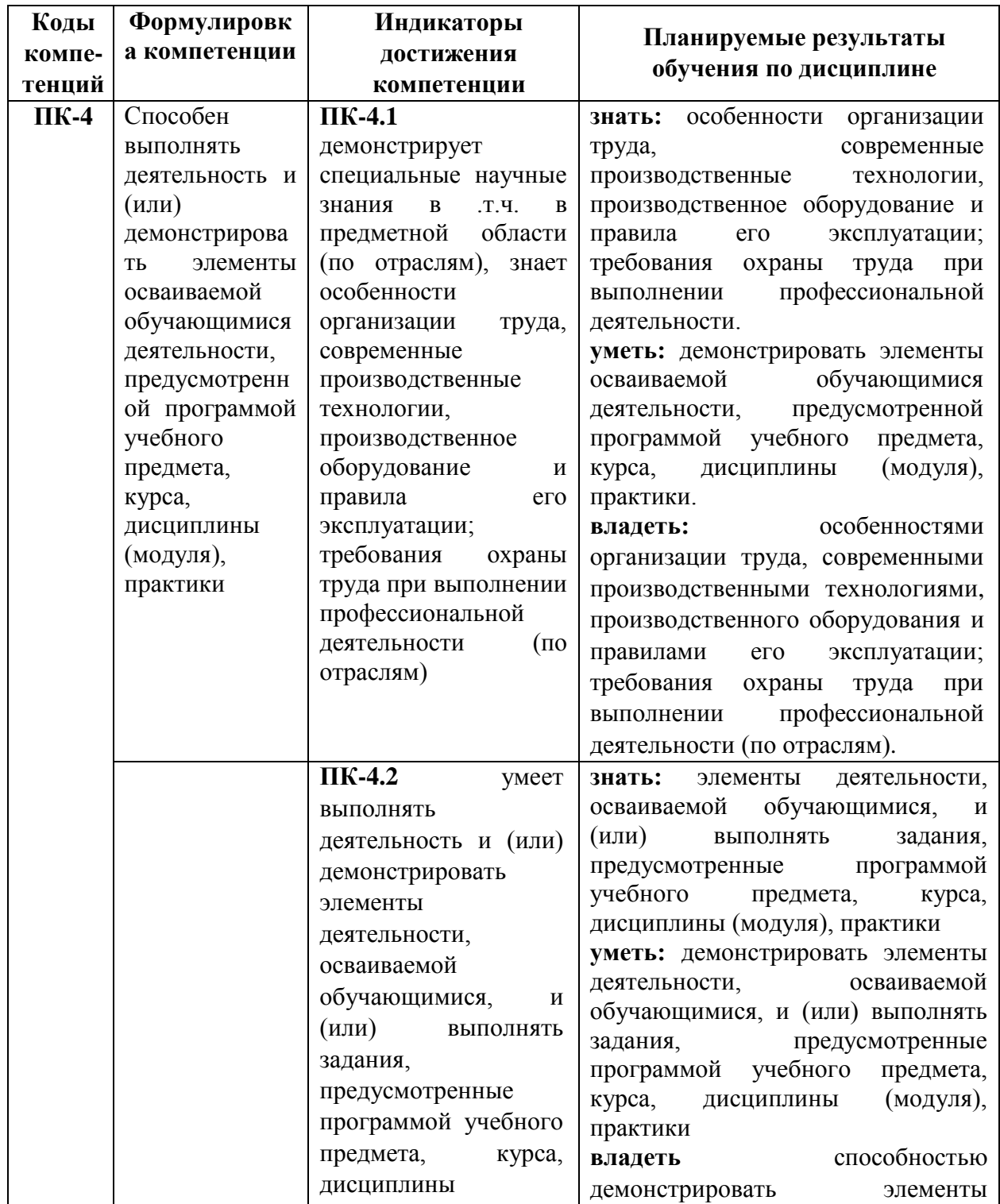

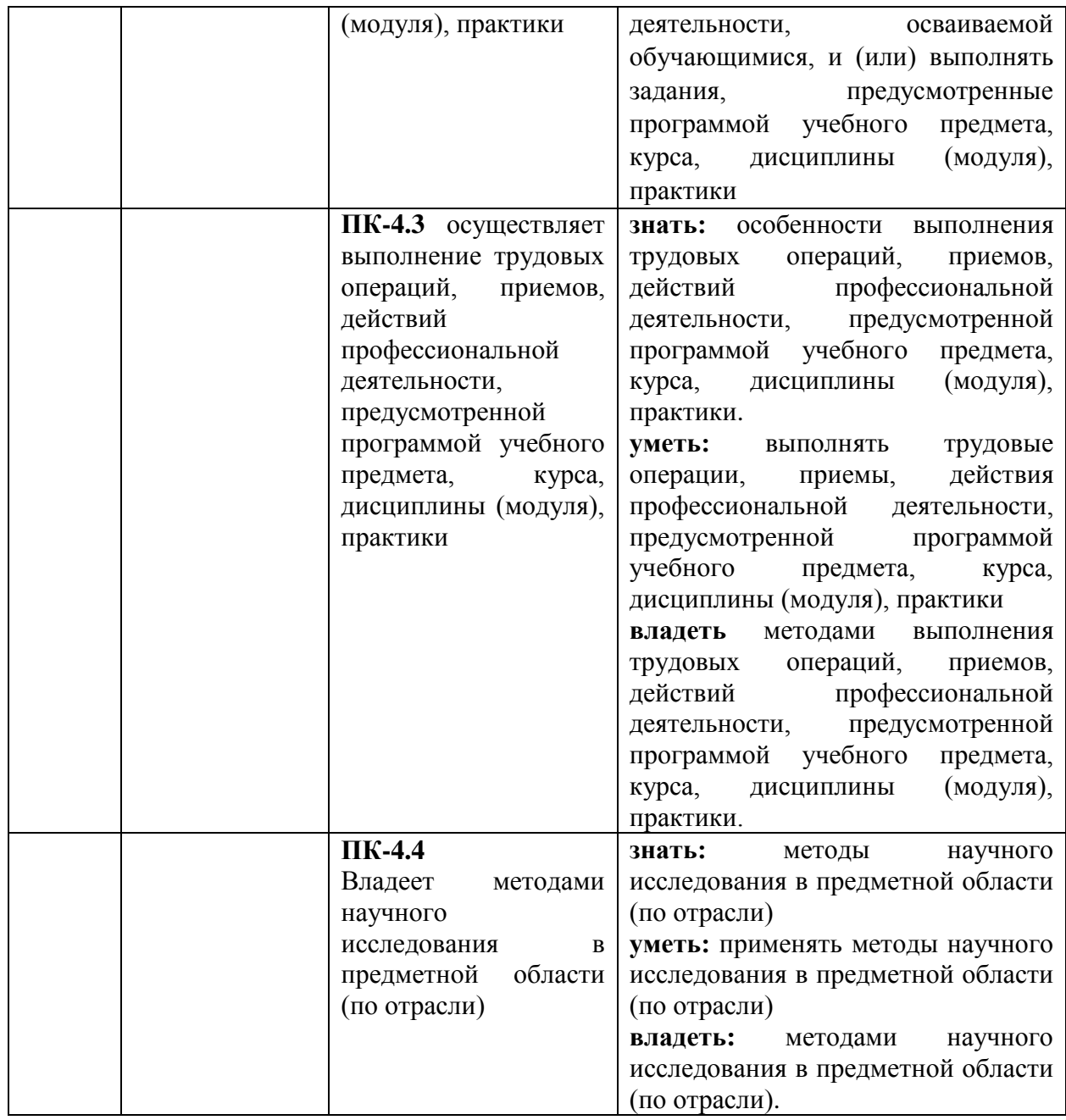

### **IV. ОБЪЕМ, СТРУКТУРА, СОДЕРЖАНИЕ ДИСЦИПЛИНЫ, ВИДЫ УЧЕБНОЙ РАБОТЫ И ФОРМЫ КОНТРОЛЯ ЗНАНИЙ**

**4.1. Распределение объема учебной работы по формам обучения**

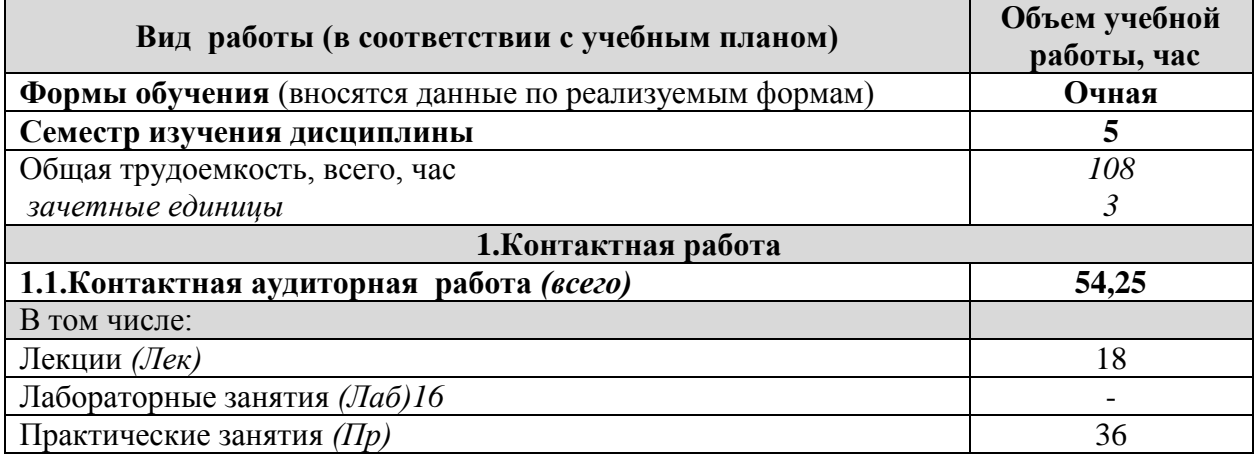

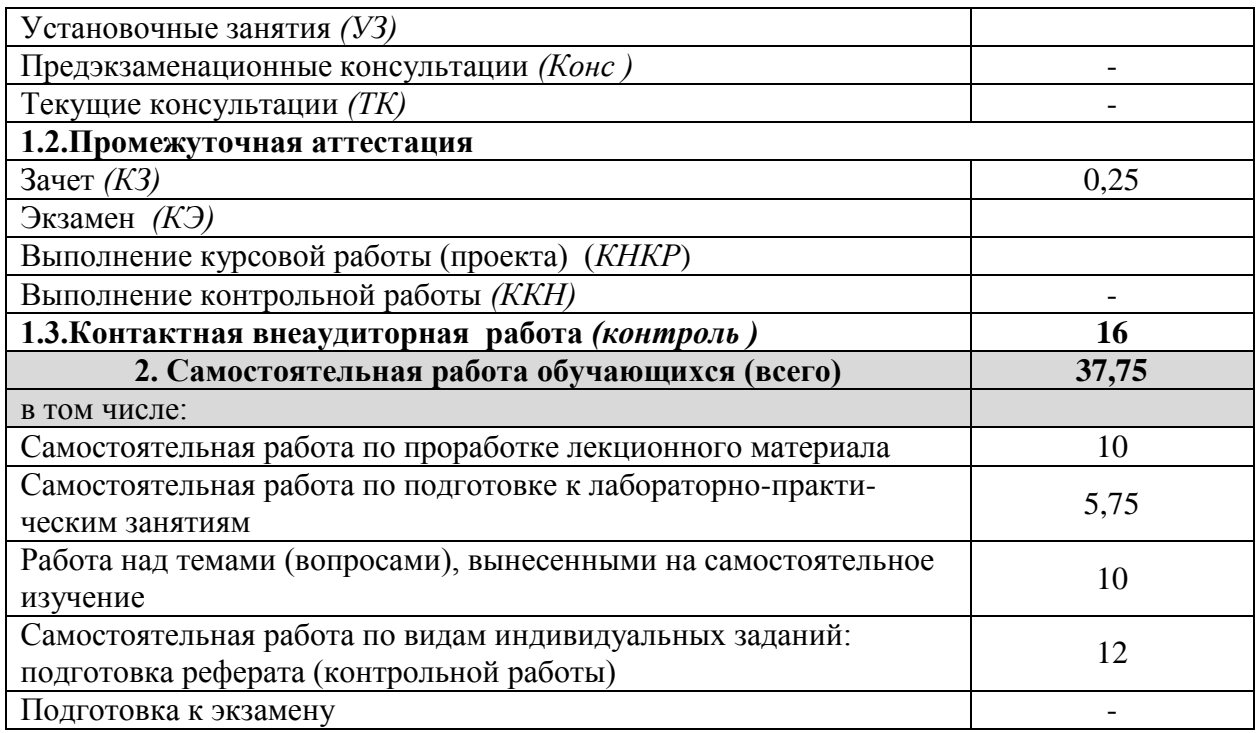

## **4.2 Общая структура дисциплины и виды учебной работы**

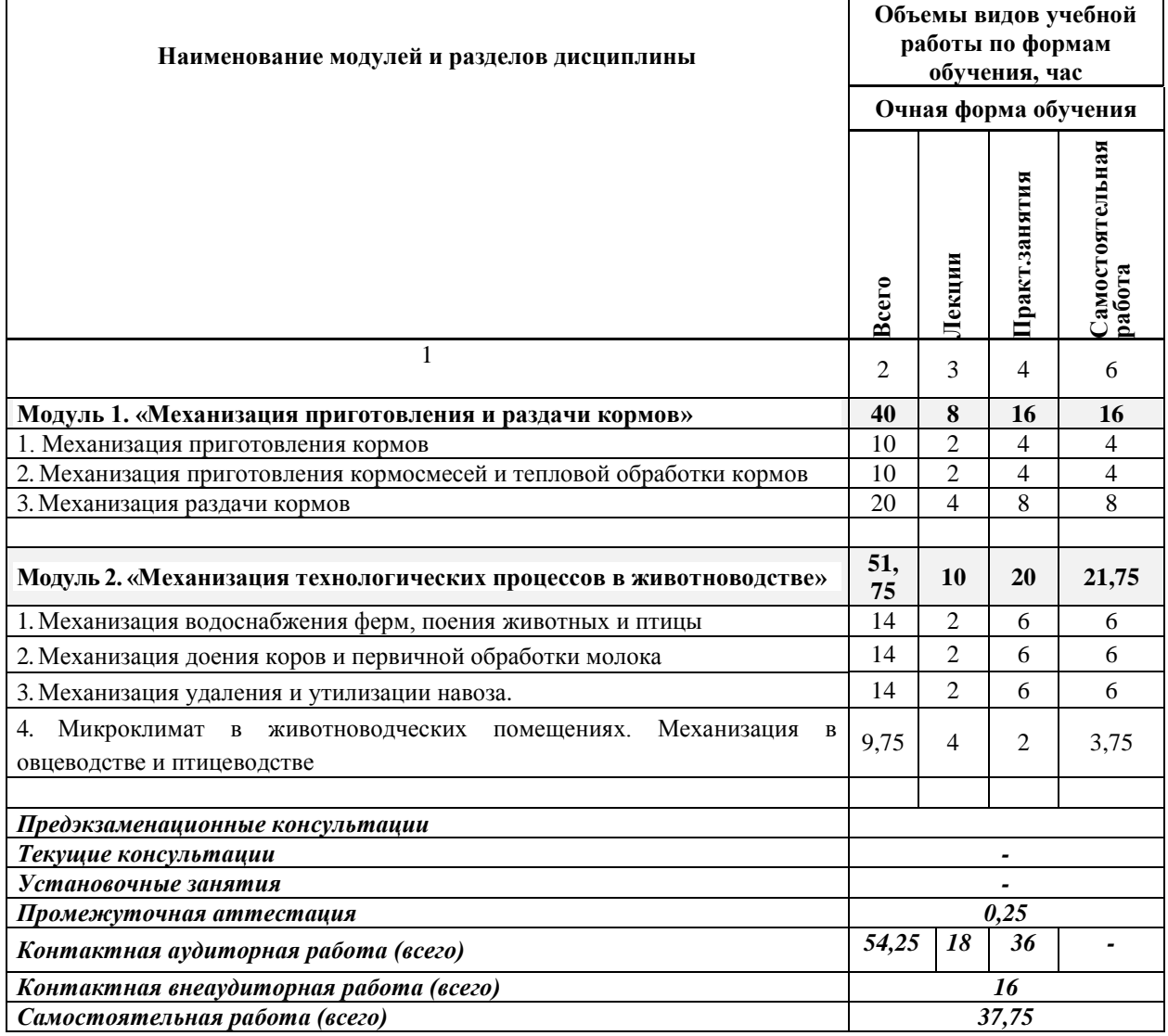

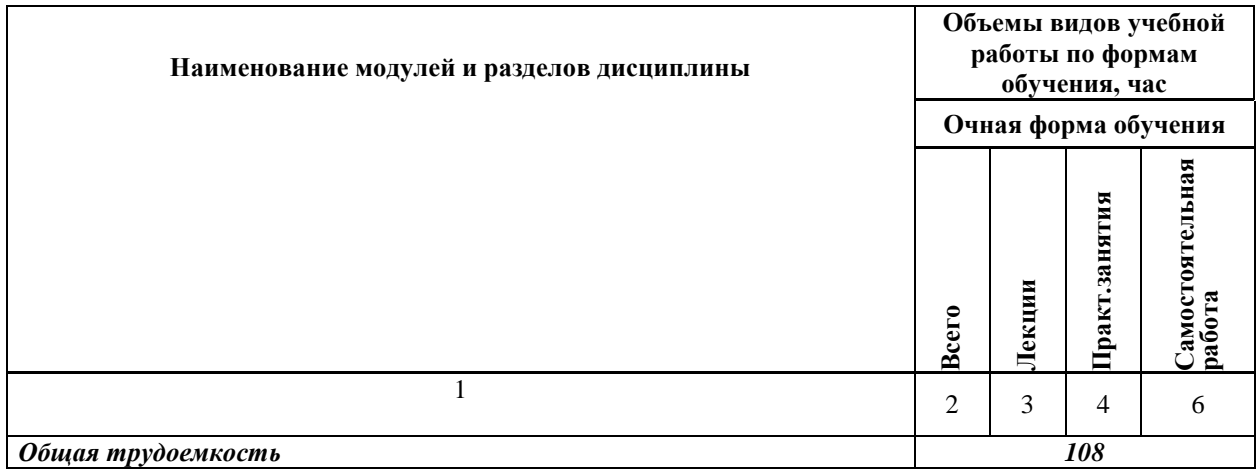

# **4.3 Содержание дисциплины**

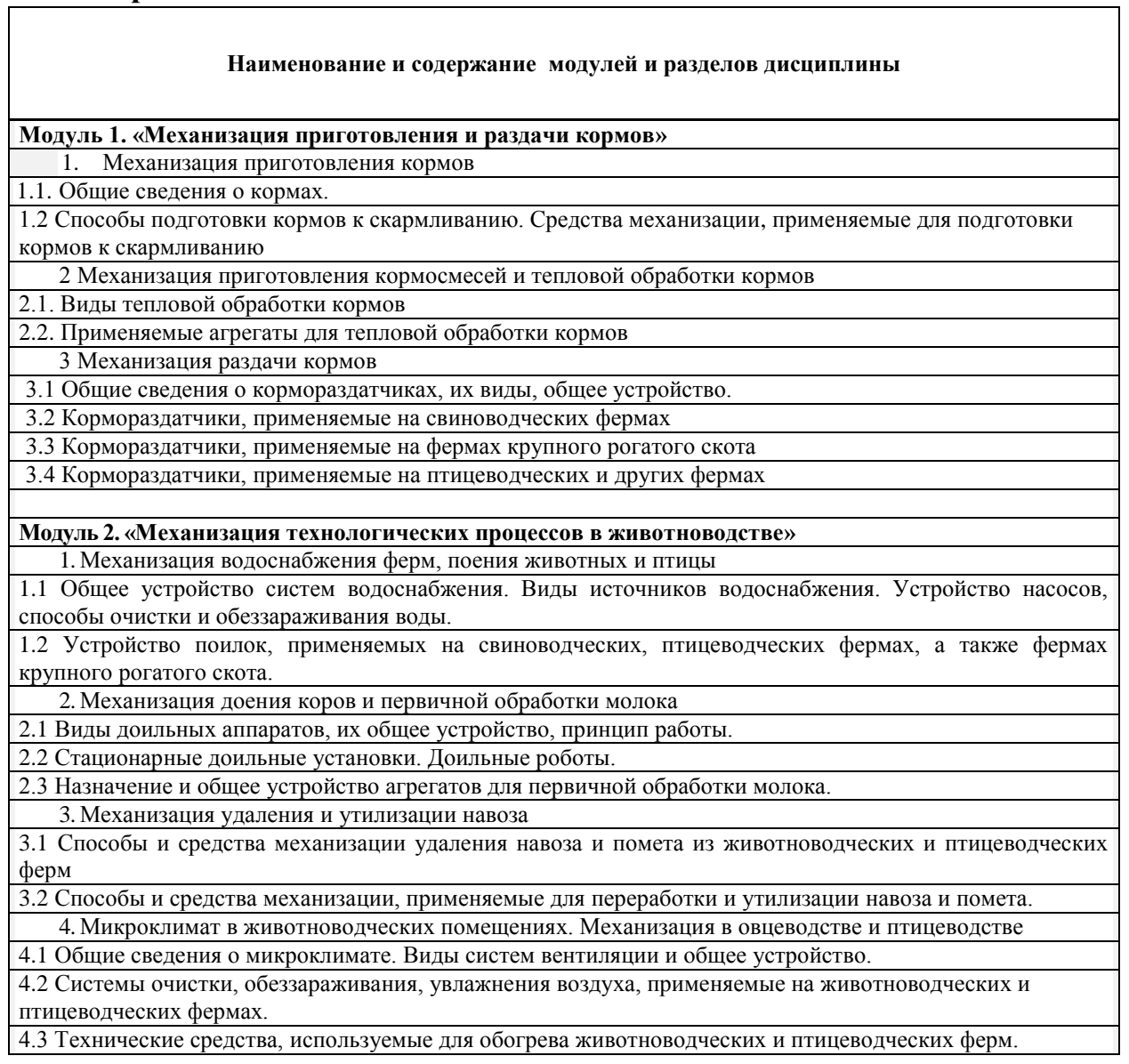

### **V. ОЦЕНКА ЗНАНИЙ И ФОНД ОЦЕНОЧНЫХ СРЕДСТВ ДЛЯ ПРОВЕДЕНИЯ ТЕКУЩЕГО КОНТРОЛЯ ЗНАНИЙ И ПРОМЕЖУТОЧНОЙ АТТЕСТАЦИИ ОБУЧАЮЩИХСЯ ПО ДИСЦИПЛИНЕ**

#### **5.1. Формы контроля знаний, рейтинговая оценка и формируемые компетенции (очная форма обучения)**

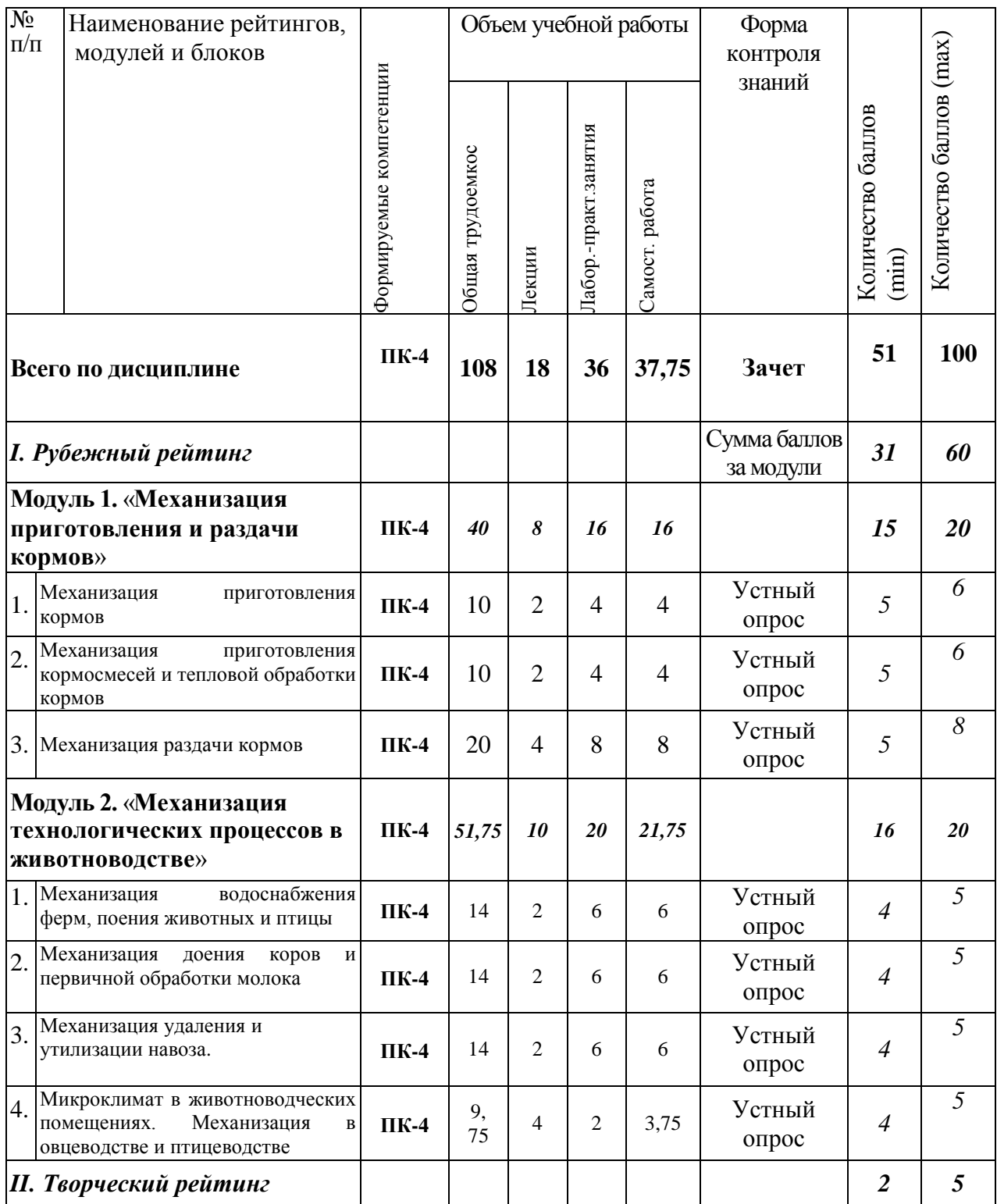

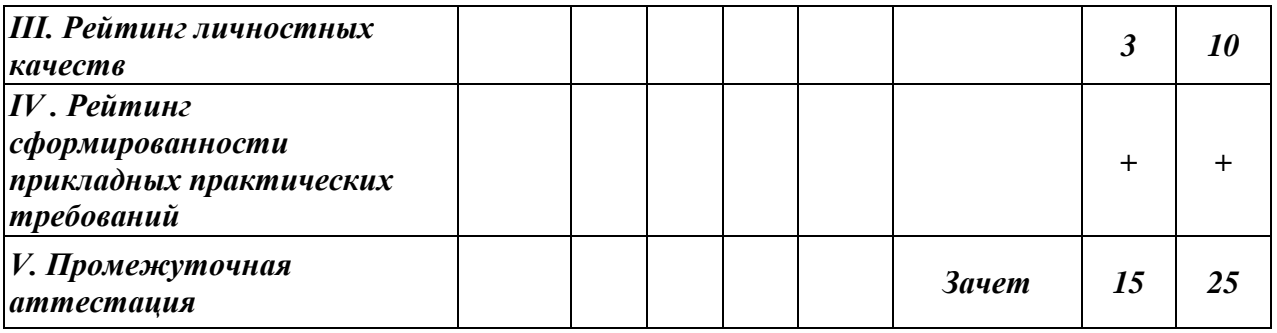

#### **5.2. Оценка знаний студента**

#### *5.2.1. Основные принципы рейтинговой оценки знаний*

Оценка знаний по дисциплине осуществляется согласно Положению о балльно-рейтинговой системе оценки обучения в ФГБОУ Белгородского ГАУ.

Уровень развития компетенций оценивается с помощью рейтинговых баллов.

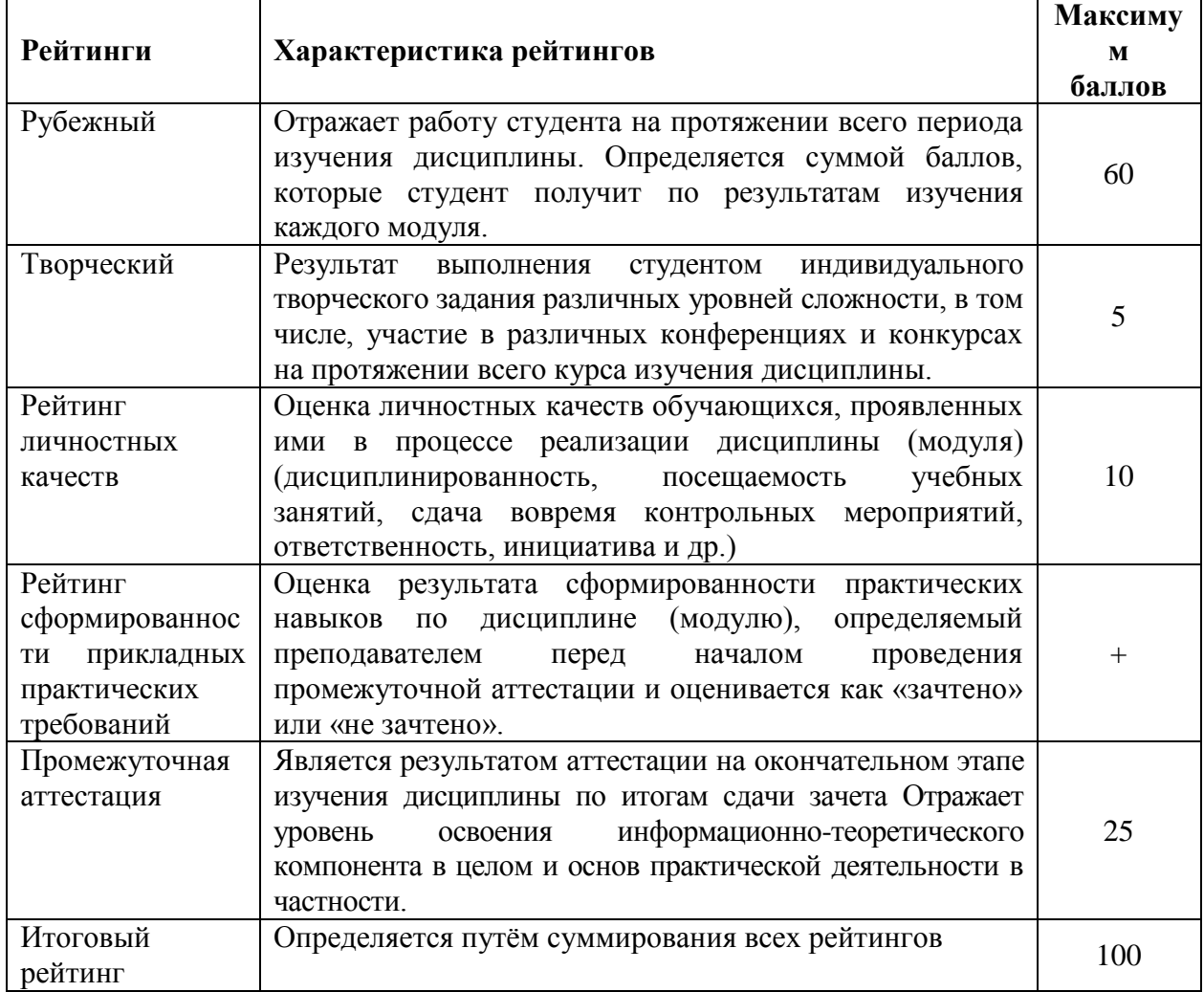

#### *5.2.2. Критерии оценки знаний студента на зачете*

Оценка «зачтено» на зачете определяется на основании следующих критериев:

 студент усвоил взаимосвязь основных понятий дисциплины и их значение для приобретаемой профессии, при этом проявил творческие способности в понимании, изложении и использовании учебно-программного материала;

 студент демонстрирует полное знание учебно-программного материала, успешно выполнил предусмотренные в программе задания, усвоил основную литературу, рекомендованную в программе;

 студент показал систематический характер знаний по дисциплине и способность к их самостоятельному пополнению и обновлению в ходе дальнейшей учебной работы и профессиональной деятельности.

Оценка «не зачтено» на зачете определяется на основании следующих критериев:

 студент допускает грубые ошибки в ответе на зачете и при выполнении заданий, при этом не обладает необходимыми знаниями для их устранения под руководством преподавателя;

 студент демонстрирует проблемы в знаниях основного учебнопрограммного материала, допускает принципиальные ошибки в выполнении предусмотренных программой заданий;

 студент не может продолжать обучение или приступить к профессиональной деятельности по окончании вуза без дополнительных занятий по соответствующей дисциплине.

### **VI. УЧЕБНО-МЕТОДИЧЕСКОЕ И ИНФОРМАЦИОННОЕ ОБЕСПЕЧЕНИЕ ДИСЦИПЛИНЫ**

### **6.1. Основная учебная литература**

1 Чехунов, О.А. Технические средства в сельском хозяйстве [Электронный ресурс]: учебное пособие для бакалавров сельскохозяйственных вузов / О.А. Чехунов, А.В. Рыжков ; Белгородский ГАУ. - Белгород : Белгородский ГАУ, 2016. - 148 с. – Режим доступа: [http://lib.belgau.edu.ru/cgi-](http://lib.belgau.edu.ru/cgi-bin/irbis64r_15/cgiirbis_64.exe?LNG=&C21COM=F&I21DBN=BOOKS_READER&P21DBN=BOOKS&Z21ID=102814180517092716&Image_file_name=Only_in_EC%5CTekhnicheskie_sredstva_v_selskom_hozyajstve%2Epdf&mfn=50309&FT_REQUEST=%D0%A2%D0%B5%D1%85%D0%BD%D0%B8%D1%87%D0%B5%D1%81%D0%BA%D0%B8%D0%B5%20%D1%81%D1%80%D0%B5%D0%B4%D1%81%D1%82%D0%B2%D0%B0%20%D0%B2%20%D1%81%D0%B5%D0%BB%D1%8C%D1%81%D0%BA%D0%BE%D0%BC%20%D1%85%D0%BE%D0%B7%D1%8F%D0%B9%D1%81%D1%82%D0%B2%D0%B5&CODE=148&PAGE=1)

[bin/irbis64r\\_15/cgiirbis\\_64.exe?LNG=&C21COM=F&I21DBN=BOOKS\\_READ](http://lib.belgau.edu.ru/cgi-bin/irbis64r_15/cgiirbis_64.exe?LNG=&C21COM=F&I21DBN=BOOKS_READER&P21DBN=BOOKS&Z21ID=102814180517092716&Image_file_name=Only_in_EC%5CTekhnicheskie_sredstva_v_selskom_hozyajstve%2Epdf&mfn=50309&FT_REQUEST=%D0%A2%D0%B5%D1%85%D0%BD%D0%B8%D1%87%D0%B5%D1%81%D0%BA%D0%B8%D0%B5%20%D1%81%D1%80%D0%B5%D0%B4%D1%81%D1%82%D0%B2%D0%B0%20%D0%B2%20%D1%81%D0%B5%D0%BB%D1%8C%D1%81%D0%BA%D0%BE%D0%BC%20%D1%85%D0%BE%D0%B7%D1%8F%D0%B9%D1%81%D1%82%D0%B2%D0%B5&CODE=148&PAGE=1) [ER&P21DBN=BOOKS&Z21ID=102814180517092716&Image\\_file\\_name=Only](http://lib.belgau.edu.ru/cgi-bin/irbis64r_15/cgiirbis_64.exe?LNG=&C21COM=F&I21DBN=BOOKS_READER&P21DBN=BOOKS&Z21ID=102814180517092716&Image_file_name=Only_in_EC%5CTekhnicheskie_sredstva_v_selskom_hozyajstve%2Epdf&mfn=50309&FT_REQUEST=%D0%A2%D0%B5%D1%85%D0%BD%D0%B8%D1%87%D0%B5%D1%81%D0%BA%D0%B8%D0%B5%20%D1%81%D1%80%D0%B5%D0%B4%D1%81%D1%82%D0%B2%D0%B0%20%D0%B2%20%D1%81%D0%B5%D0%BB%D1%8C%D1%81%D0%BA%D0%BE%D0%BC%20%D1%85%D0%BE%D0%B7%D1%8F%D0%B9%D1%81%D1%82%D0%B2%D0%B5&CODE=148&PAGE=1) [\\_in\\_EC%5CTekhnicheskie\\_sredstva\\_v\\_selskom\\_hozyajstve%2Epdf&mfn=50309](http://lib.belgau.edu.ru/cgi-bin/irbis64r_15/cgiirbis_64.exe?LNG=&C21COM=F&I21DBN=BOOKS_READER&P21DBN=BOOKS&Z21ID=102814180517092716&Image_file_name=Only_in_EC%5CTekhnicheskie_sredstva_v_selskom_hozyajstve%2Epdf&mfn=50309&FT_REQUEST=%D0%A2%D0%B5%D1%85%D0%BD%D0%B8%D1%87%D0%B5%D1%81%D0%BA%D0%B8%D0%B5%20%D1%81%D1%80%D0%B5%D0%B4%D1%81%D1%82%D0%B2%D0%B0%20%D0%B2%20%D1%81%D0%B5%D0%BB%D1%8C%D1%81%D0%BA%D0%BE%D0%BC%20%D1%85%D0%BE%D0%B7%D1%8F%D0%B9%D1%81%D1%82%D0%B2%D0%B5&CODE=148&PAGE=1) [&FT\\_REQUEST=%D0%A2%D0%B5%D1%85%D0%BD%D0%B8%D1%87%D](http://lib.belgau.edu.ru/cgi-bin/irbis64r_15/cgiirbis_64.exe?LNG=&C21COM=F&I21DBN=BOOKS_READER&P21DBN=BOOKS&Z21ID=102814180517092716&Image_file_name=Only_in_EC%5CTekhnicheskie_sredstva_v_selskom_hozyajstve%2Epdf&mfn=50309&FT_REQUEST=%D0%A2%D0%B5%D1%85%D0%BD%D0%B8%D1%87%D0%B5%D1%81%D0%BA%D0%B8%D0%B5%20%D1%81%D1%80%D0%B5%D0%B4%D1%81%D1%82%D0%B2%D0%B0%20%D0%B2%20%D1%81%D0%B5%D0%BB%D1%8C%D1%81%D0%BA%D0%BE%D0%BC%20%D1%85%D0%BE%D0%B7%D1%8F%D0%B9%D1%81%D1%82%D0%B2%D0%B5&CODE=148&PAGE=1) [0%B5%D1%81%D0%BA%D0%B8%D0%B5%20%D1%81%D1%80%D0%B5%](http://lib.belgau.edu.ru/cgi-bin/irbis64r_15/cgiirbis_64.exe?LNG=&C21COM=F&I21DBN=BOOKS_READER&P21DBN=BOOKS&Z21ID=102814180517092716&Image_file_name=Only_in_EC%5CTekhnicheskie_sredstva_v_selskom_hozyajstve%2Epdf&mfn=50309&FT_REQUEST=%D0%A2%D0%B5%D1%85%D0%BD%D0%B8%D1%87%D0%B5%D1%81%D0%BA%D0%B8%D0%B5%20%D1%81%D1%80%D0%B5%D0%B4%D1%81%D1%82%D0%B2%D0%B0%20%D0%B2%20%D1%81%D0%B5%D0%BB%D1%8C%D1%81%D0%BA%D0%BE%D0%BC%20%D1%85%D0%BE%D0%B7%D1%8F%D0%B9%D1%81%D1%82%D0%B2%D0%B5&CODE=148&PAGE=1) [D0%B4%D1%81%D1%82%D0%B2%D0%B0%20%D0%B2%20%D1%81%D0](http://lib.belgau.edu.ru/cgi-bin/irbis64r_15/cgiirbis_64.exe?LNG=&C21COM=F&I21DBN=BOOKS_READER&P21DBN=BOOKS&Z21ID=102814180517092716&Image_file_name=Only_in_EC%5CTekhnicheskie_sredstva_v_selskom_hozyajstve%2Epdf&mfn=50309&FT_REQUEST=%D0%A2%D0%B5%D1%85%D0%BD%D0%B8%D1%87%D0%B5%D1%81%D0%BA%D0%B8%D0%B5%20%D1%81%D1%80%D0%B5%D0%B4%D1%81%D1%82%D0%B2%D0%B0%20%D0%B2%20%D1%81%D0%B5%D0%BB%D1%8C%D1%81%D0%BA%D0%BE%D0%BC%20%D1%85%D0%BE%D0%B7%D1%8F%D0%B9%D1%81%D1%82%D0%B2%D0%B5&CODE=148&PAGE=1) [%B5%D0%BB%D1%8C%D1%81%D0%BA%D0%BE%D0%BC%20%D1%85%](http://lib.belgau.edu.ru/cgi-bin/irbis64r_15/cgiirbis_64.exe?LNG=&C21COM=F&I21DBN=BOOKS_READER&P21DBN=BOOKS&Z21ID=102814180517092716&Image_file_name=Only_in_EC%5CTekhnicheskie_sredstva_v_selskom_hozyajstve%2Epdf&mfn=50309&FT_REQUEST=%D0%A2%D0%B5%D1%85%D0%BD%D0%B8%D1%87%D0%B5%D1%81%D0%BA%D0%B8%D0%B5%20%D1%81%D1%80%D0%B5%D0%B4%D1%81%D1%82%D0%B2%D0%B0%20%D0%B2%20%D1%81%D0%B5%D0%BB%D1%8C%D1%81%D0%BA%D0%BE%D0%BC%20%D1%85%D0%BE%D0%B7%D1%8F%D0%B9%D1%81%D1%82%D0%B2%D0%B5&CODE=148&PAGE=1) [D0%BE%D0%B7%D1%8F%D0%B9%D1%81%D1%82%D0%B2%D0%B5&C](http://lib.belgau.edu.ru/cgi-bin/irbis64r_15/cgiirbis_64.exe?LNG=&C21COM=F&I21DBN=BOOKS_READER&P21DBN=BOOKS&Z21ID=102814180517092716&Image_file_name=Only_in_EC%5CTekhnicheskie_sredstva_v_selskom_hozyajstve%2Epdf&mfn=50309&FT_REQUEST=%D0%A2%D0%B5%D1%85%D0%BD%D0%B8%D1%87%D0%B5%D1%81%D0%BA%D0%B8%D0%B5%20%D1%81%D1%80%D0%B5%D0%B4%D1%81%D1%82%D0%B2%D0%B0%20%D0%B2%20%D1%81%D0%B5%D0%BB%D1%8C%D1%81%D0%BA%D0%BE%D0%BC%20%D1%85%D0%BE%D0%B7%D1%8F%D0%B9%D1%81%D1%82%D0%B2%D0%B5&CODE=148&PAGE=1) [ODE=148&PAGE=1](http://lib.belgau.edu.ru/cgi-bin/irbis64r_15/cgiirbis_64.exe?LNG=&C21COM=F&I21DBN=BOOKS_READER&P21DBN=BOOKS&Z21ID=102814180517092716&Image_file_name=Only_in_EC%5CTekhnicheskie_sredstva_v_selskom_hozyajstve%2Epdf&mfn=50309&FT_REQUEST=%D0%A2%D0%B5%D1%85%D0%BD%D0%B8%D1%87%D0%B5%D1%81%D0%BA%D0%B8%D0%B5%20%D1%81%D1%80%D0%B5%D0%B4%D1%81%D1%82%D0%B2%D0%B0%20%D0%B2%20%D1%81%D0%B5%D0%BB%D1%8C%D1%81%D0%BA%D0%BE%D0%BC%20%D1%85%D0%BE%D0%B7%D1%8F%D0%B9%D1%81%D1%82%D0%B2%D0%B5&CODE=148&PAGE=1)

2 Филонов Р.Ф. Механизация животноводства / Р.Ф. Филонов, Д.Н. Мурусидзе, В.В. Кирсанов, Ю.А. Мирзоянц. – М.: ИНФРА-М. – 219. – 427 с. <https://znanium.com/read?id=355805>

### **6.2. Дополнительная литература**

1. Технические средства в сельском хозяйстве. Ч.1. Сельскохозяйственные машины: лабораторный практикум для бакалавров направления подготовки 110800.62 - Агроинженерия, профиля подготовки "Электрооборудование и электротехнологии" / БелГСХА им. В.Я. Горина ; сост.: О. А. Чехунов, А. В. Рыжков, А. Н. Макаренко. - Майский : Изд-во БелГСХА им. В.Я. Горина, 2013. - 91 с. Режим доступа: [http://lib.belgau.edu.ru/cgi-](http://lib.belgau.edu.ru/cgi-bin/irbis64r_15/cgiirbis_64.exe?LNG=&C21COM=F&I21DBN=BOOKS_READER&P21DBN=BOOKS&Z21ID=102814180517092716&Image_file_name=Akt_475%5CTeh_sreds_selsk_hoz_1chas_Selskohoz_mash_lab_prak%2Epdf&mfn=41572&FT_REQUEST=%D0%A2%D0%B5%D1%85%D0%BD%D0%B8%D1%87%D0%B5%D1%81%D0%BA%D0%B8%D0%B5%20%D1%81%D1%80%D0%B5%D0%B4%D1%81%D1%82%D0%B2%D0%B0%20%D0%B2%20%D1%81%D0%B5%D0%BB%D1%8C%D1%81%D0%BA%D0%BE%D0%BC%20%D1%85%D0%BE%D0%B7%D1%8F%D0%B9%D1%81%D1%82%D0%B2%D0%B5&CODE=91&PAGE=1.)

[bin/irbis64r\\_15/cgiirbis\\_64.exe?LNG=&C21COM=F&I21DBN=BOOKS\\_READ](http://lib.belgau.edu.ru/cgi-bin/irbis64r_15/cgiirbis_64.exe?LNG=&C21COM=F&I21DBN=BOOKS_READER&P21DBN=BOOKS&Z21ID=102814180517092716&Image_file_name=Akt_475%5CTeh_sreds_selsk_hoz_1chas_Selskohoz_mash_lab_prak%2Epdf&mfn=41572&FT_REQUEST=%D0%A2%D0%B5%D1%85%D0%BD%D0%B8%D1%87%D0%B5%D1%81%D0%BA%D0%B8%D0%B5%20%D1%81%D1%80%D0%B5%D0%B4%D1%81%D1%82%D0%B2%D0%B0%20%D0%B2%20%D1%81%D0%B5%D0%BB%D1%8C%D1%81%D0%BA%D0%BE%D0%BC%20%D1%85%D0%BE%D0%B7%D1%8F%D0%B9%D1%81%D1%82%D0%B2%D0%B5&CODE=91&PAGE=1.) ER&P21DBN=BOOKS&Z21ID=102814180517092716&Image file name=Akt [475%5CTeh\\_sreds\\_selsk\\_hoz\\_1chas\\_Selskohoz\\_mash\\_lab\\_prak%2Epdf&mfn=41](http://lib.belgau.edu.ru/cgi-bin/irbis64r_15/cgiirbis_64.exe?LNG=&C21COM=F&I21DBN=BOOKS_READER&P21DBN=BOOKS&Z21ID=102814180517092716&Image_file_name=Akt_475%5CTeh_sreds_selsk_hoz_1chas_Selskohoz_mash_lab_prak%2Epdf&mfn=41572&FT_REQUEST=%D0%A2%D0%B5%D1%85%D0%BD%D0%B8%D1%87%D0%B5%D1%81%D0%BA%D0%B8%D0%B5%20%D1%81%D1%80%D0%B5%D0%B4%D1%81%D1%82%D0%B2%D0%B0%20%D0%B2%20%D1%81%D0%B5%D0%BB%D1%8C%D1%81%D0%BA%D0%BE%D0%BC%20%D1%85%D0%BE%D0%B7%D1%8F%D0%B9%D1%81%D1%82%D0%B2%D0%B5&CODE=91&PAGE=1.) [572&FT\\_REQUEST=%D0%A2%D0%B5%D1%85%D0%BD%D0%B8%D1%87](http://lib.belgau.edu.ru/cgi-bin/irbis64r_15/cgiirbis_64.exe?LNG=&C21COM=F&I21DBN=BOOKS_READER&P21DBN=BOOKS&Z21ID=102814180517092716&Image_file_name=Akt_475%5CTeh_sreds_selsk_hoz_1chas_Selskohoz_mash_lab_prak%2Epdf&mfn=41572&FT_REQUEST=%D0%A2%D0%B5%D1%85%D0%BD%D0%B8%D1%87%D0%B5%D1%81%D0%BA%D0%B8%D0%B5%20%D1%81%D1%80%D0%B5%D0%B4%D1%81%D1%82%D0%B2%D0%B0%20%D0%B2%20%D1%81%D0%B5%D0%BB%D1%8C%D1%81%D0%BA%D0%BE%D0%BC%20%D1%85%D0%BE%D0%B7%D1%8F%D0%B9%D1%81%D1%82%D0%B2%D0%B5&CODE=91&PAGE=1.) [%D0%B5%D1%81%D0%BA%D0%B8%D0%B5%20%D1%81%D1%80%D0%](http://lib.belgau.edu.ru/cgi-bin/irbis64r_15/cgiirbis_64.exe?LNG=&C21COM=F&I21DBN=BOOKS_READER&P21DBN=BOOKS&Z21ID=102814180517092716&Image_file_name=Akt_475%5CTeh_sreds_selsk_hoz_1chas_Selskohoz_mash_lab_prak%2Epdf&mfn=41572&FT_REQUEST=%D0%A2%D0%B5%D1%85%D0%BD%D0%B8%D1%87%D0%B5%D1%81%D0%BA%D0%B8%D0%B5%20%D1%81%D1%80%D0%B5%D0%B4%D1%81%D1%82%D0%B2%D0%B0%20%D0%B2%20%D1%81%D0%B5%D0%BB%D1%8C%D1%81%D0%BA%D0%BE%D0%BC%20%D1%85%D0%BE%D0%B7%D1%8F%D0%B9%D1%81%D1%82%D0%B2%D0%B5&CODE=91&PAGE=1.) [B5%D0%B4%D1%81%D1%82%D0%B2%D0%B0%20%D0%B2%20%D1%81](http://lib.belgau.edu.ru/cgi-bin/irbis64r_15/cgiirbis_64.exe?LNG=&C21COM=F&I21DBN=BOOKS_READER&P21DBN=BOOKS&Z21ID=102814180517092716&Image_file_name=Akt_475%5CTeh_sreds_selsk_hoz_1chas_Selskohoz_mash_lab_prak%2Epdf&mfn=41572&FT_REQUEST=%D0%A2%D0%B5%D1%85%D0%BD%D0%B8%D1%87%D0%B5%D1%81%D0%BA%D0%B8%D0%B5%20%D1%81%D1%80%D0%B5%D0%B4%D1%81%D1%82%D0%B2%D0%B0%20%D0%B2%20%D1%81%D0%B5%D0%BB%D1%8C%D1%81%D0%BA%D0%BE%D0%BC%20%D1%85%D0%BE%D0%B7%D1%8F%D0%B9%D1%81%D1%82%D0%B2%D0%B5&CODE=91&PAGE=1.) [%D0%B5%D0%BB%D1%8C%D1%81%D0%BA%D0%BE%D0%BC%20%D1](http://lib.belgau.edu.ru/cgi-bin/irbis64r_15/cgiirbis_64.exe?LNG=&C21COM=F&I21DBN=BOOKS_READER&P21DBN=BOOKS&Z21ID=102814180517092716&Image_file_name=Akt_475%5CTeh_sreds_selsk_hoz_1chas_Selskohoz_mash_lab_prak%2Epdf&mfn=41572&FT_REQUEST=%D0%A2%D0%B5%D1%85%D0%BD%D0%B8%D1%87%D0%B5%D1%81%D0%BA%D0%B8%D0%B5%20%D1%81%D1%80%D0%B5%D0%B4%D1%81%D1%82%D0%B2%D0%B0%20%D0%B2%20%D1%81%D0%B5%D0%BB%D1%8C%D1%81%D0%BA%D0%BE%D0%BC%20%D1%85%D0%BE%D0%B7%D1%8F%D0%B9%D1%81%D1%82%D0%B2%D0%B5&CODE=91&PAGE=1.) [%85%D0%BE%D0%B7%D1%8F%D0%B9%D1%81%D1%82%D0%B2%D0%](http://lib.belgau.edu.ru/cgi-bin/irbis64r_15/cgiirbis_64.exe?LNG=&C21COM=F&I21DBN=BOOKS_READER&P21DBN=BOOKS&Z21ID=102814180517092716&Image_file_name=Akt_475%5CTeh_sreds_selsk_hoz_1chas_Selskohoz_mash_lab_prak%2Epdf&mfn=41572&FT_REQUEST=%D0%A2%D0%B5%D1%85%D0%BD%D0%B8%D1%87%D0%B5%D1%81%D0%BA%D0%B8%D0%B5%20%D1%81%D1%80%D0%B5%D0%B4%D1%81%D1%82%D0%B2%D0%B0%20%D0%B2%20%D1%81%D0%B5%D0%BB%D1%8C%D1%81%D0%BA%D0%BE%D0%BC%20%D1%85%D0%BE%D0%B7%D1%8F%D0%B9%D1%81%D1%82%D0%B2%D0%B5&CODE=91&PAGE=1.) [B5&CODE=91&PAGE=1.](http://lib.belgau.edu.ru/cgi-bin/irbis64r_15/cgiirbis_64.exe?LNG=&C21COM=F&I21DBN=BOOKS_READER&P21DBN=BOOKS&Z21ID=102814180517092716&Image_file_name=Akt_475%5CTeh_sreds_selsk_hoz_1chas_Selskohoz_mash_lab_prak%2Epdf&mfn=41572&FT_REQUEST=%D0%A2%D0%B5%D1%85%D0%BD%D0%B8%D1%87%D0%B5%D1%81%D0%BA%D0%B8%D0%B5%20%D1%81%D1%80%D0%B5%D0%B4%D1%81%D1%82%D0%B2%D0%B0%20%D0%B2%20%D1%81%D0%B5%D0%BB%D1%8C%D1%81%D0%BA%D0%BE%D0%BC%20%D1%85%D0%BE%D0%B7%D1%8F%D0%B9%D1%81%D1%82%D0%B2%D0%B5&CODE=91&PAGE=1.)

2 Технические средства в сельском хозяйстве. Ч.2. Механизация животноводства : лабораторный практикум для бакалавров направления подготовки 110800.62 - Агроинженерия, профиля подготовки "Электрооборудование и электротехнологии" / БелГСХА им. В.Я. Горина ; сост.: О. А. Чехунов, А. В. Рыжков, А. Н. Макаренко. - Майский: Изд-во БелГСХА им. В.Я. Горина, 2013. - 111 с. – Режим доступа: [http://lib.belgau.edu.ru/cgi-](http://lib.belgau.edu.ru/cgi-bin/irbis64r_15/cgiirbis_64.exe?LNG=&C21COM=F&I21DBN=BOOKS_READER&P21DBN=BOOKS&Z21ID=102814180517092716&Image_file_name=Akt_475%5CTeh_sreds_selsk_hoz_2chas_Mehan_givotnov_lab_prak%2Epdf&mfn=41573&FT_REQUEST=%D0%A2%D0%B5%D1%85%D0%BD%D0%B8%D1%87%D0%B5%D1%81%D0%BA%D0%B8%D0%B5%20%D1%81%D1%80%D0%B5%D0%B4%D1%81%D1%82%D0%B2%D0%B0%20%D0%B2%20%D1%81%D0%B5%D0%BB%D1%8C%D1%81%D0%BA%D0%BE%D0%BC%20%D1%85%D0%BE%D0%B7%D1%8F%D0%B9%D1%81%D1%82%D0%B2%D0%B5&CODE=111&PAGE=1)

[bin/irbis64r\\_15/cgiirbis\\_64.exe?LNG=&C21COM=F&I21DBN=BOOKS\\_READ](http://lib.belgau.edu.ru/cgi-bin/irbis64r_15/cgiirbis_64.exe?LNG=&C21COM=F&I21DBN=BOOKS_READER&P21DBN=BOOKS&Z21ID=102814180517092716&Image_file_name=Akt_475%5CTeh_sreds_selsk_hoz_2chas_Mehan_givotnov_lab_prak%2Epdf&mfn=41573&FT_REQUEST=%D0%A2%D0%B5%D1%85%D0%BD%D0%B8%D1%87%D0%B5%D1%81%D0%BA%D0%B8%D0%B5%20%D1%81%D1%80%D0%B5%D0%B4%D1%81%D1%82%D0%B2%D0%B0%20%D0%B2%20%D1%81%D0%B5%D0%BB%D1%8C%D1%81%D0%BA%D0%BE%D0%BC%20%D1%85%D0%BE%D0%B7%D1%8F%D0%B9%D1%81%D1%82%D0%B2%D0%B5&CODE=111&PAGE=1) ER&P21DBN=BOOKS&Z21ID=102814180517092716&Image\_file\_name=Akt [475%5CTeh\\_sreds\\_selsk\\_hoz\\_2chas\\_Mehan\\_givotnov\\_lab\\_prak%2Epdf&mfn=41](http://lib.belgau.edu.ru/cgi-bin/irbis64r_15/cgiirbis_64.exe?LNG=&C21COM=F&I21DBN=BOOKS_READER&P21DBN=BOOKS&Z21ID=102814180517092716&Image_file_name=Akt_475%5CTeh_sreds_selsk_hoz_2chas_Mehan_givotnov_lab_prak%2Epdf&mfn=41573&FT_REQUEST=%D0%A2%D0%B5%D1%85%D0%BD%D0%B8%D1%87%D0%B5%D1%81%D0%BA%D0%B8%D0%B5%20%D1%81%D1%80%D0%B5%D0%B4%D1%81%D1%82%D0%B2%D0%B0%20%D0%B2%20%D1%81%D0%B5%D0%BB%D1%8C%D1%81%D0%BA%D0%BE%D0%BC%20%D1%85%D0%BE%D0%B7%D1%8F%D0%B9%D1%81%D1%82%D0%B2%D0%B5&CODE=111&PAGE=1) [573&FT\\_REQUEST=%D0%A2%D0%B5%D1%85%D0%BD%D0%B8%D1%87](http://lib.belgau.edu.ru/cgi-bin/irbis64r_15/cgiirbis_64.exe?LNG=&C21COM=F&I21DBN=BOOKS_READER&P21DBN=BOOKS&Z21ID=102814180517092716&Image_file_name=Akt_475%5CTeh_sreds_selsk_hoz_2chas_Mehan_givotnov_lab_prak%2Epdf&mfn=41573&FT_REQUEST=%D0%A2%D0%B5%D1%85%D0%BD%D0%B8%D1%87%D0%B5%D1%81%D0%BA%D0%B8%D0%B5%20%D1%81%D1%80%D0%B5%D0%B4%D1%81%D1%82%D0%B2%D0%B0%20%D0%B2%20%D1%81%D0%B5%D0%BB%D1%8C%D1%81%D0%BA%D0%BE%D0%BC%20%D1%85%D0%BE%D0%B7%D1%8F%D0%B9%D1%81%D1%82%D0%B2%D0%B5&CODE=111&PAGE=1) [%D0%B5%D1%81%D0%BA%D0%B8%D0%B5%20%D1%81%D1%80%D0%](http://lib.belgau.edu.ru/cgi-bin/irbis64r_15/cgiirbis_64.exe?LNG=&C21COM=F&I21DBN=BOOKS_READER&P21DBN=BOOKS&Z21ID=102814180517092716&Image_file_name=Akt_475%5CTeh_sreds_selsk_hoz_2chas_Mehan_givotnov_lab_prak%2Epdf&mfn=41573&FT_REQUEST=%D0%A2%D0%B5%D1%85%D0%BD%D0%B8%D1%87%D0%B5%D1%81%D0%BA%D0%B8%D0%B5%20%D1%81%D1%80%D0%B5%D0%B4%D1%81%D1%82%D0%B2%D0%B0%20%D0%B2%20%D1%81%D0%B5%D0%BB%D1%8C%D1%81%D0%BA%D0%BE%D0%BC%20%D1%85%D0%BE%D0%B7%D1%8F%D0%B9%D1%81%D1%82%D0%B2%D0%B5&CODE=111&PAGE=1) [B5%D0%B4%D1%81%D1%82%D0%B2%D0%B0%20%D0%B2%20%D1%81](http://lib.belgau.edu.ru/cgi-bin/irbis64r_15/cgiirbis_64.exe?LNG=&C21COM=F&I21DBN=BOOKS_READER&P21DBN=BOOKS&Z21ID=102814180517092716&Image_file_name=Akt_475%5CTeh_sreds_selsk_hoz_2chas_Mehan_givotnov_lab_prak%2Epdf&mfn=41573&FT_REQUEST=%D0%A2%D0%B5%D1%85%D0%BD%D0%B8%D1%87%D0%B5%D1%81%D0%BA%D0%B8%D0%B5%20%D1%81%D1%80%D0%B5%D0%B4%D1%81%D1%82%D0%B2%D0%B0%20%D0%B2%20%D1%81%D0%B5%D0%BB%D1%8C%D1%81%D0%BA%D0%BE%D0%BC%20%D1%85%D0%BE%D0%B7%D1%8F%D0%B9%D1%81%D1%82%D0%B2%D0%B5&CODE=111&PAGE=1) [%D0%B5%D0%BB%D1%8C%D1%81%D0%BA%D0%BE%D0%BC%20%D1](http://lib.belgau.edu.ru/cgi-bin/irbis64r_15/cgiirbis_64.exe?LNG=&C21COM=F&I21DBN=BOOKS_READER&P21DBN=BOOKS&Z21ID=102814180517092716&Image_file_name=Akt_475%5CTeh_sreds_selsk_hoz_2chas_Mehan_givotnov_lab_prak%2Epdf&mfn=41573&FT_REQUEST=%D0%A2%D0%B5%D1%85%D0%BD%D0%B8%D1%87%D0%B5%D1%81%D0%BA%D0%B8%D0%B5%20%D1%81%D1%80%D0%B5%D0%B4%D1%81%D1%82%D0%B2%D0%B0%20%D0%B2%20%D1%81%D0%B5%D0%BB%D1%8C%D1%81%D0%BA%D0%BE%D0%BC%20%D1%85%D0%BE%D0%B7%D1%8F%D0%B9%D1%81%D1%82%D0%B2%D0%B5&CODE=111&PAGE=1) [%85%D0%BE%D0%B7%D1%8F%D0%B9%D1%81%D1%82%D0%B2%D0%](http://lib.belgau.edu.ru/cgi-bin/irbis64r_15/cgiirbis_64.exe?LNG=&C21COM=F&I21DBN=BOOKS_READER&P21DBN=BOOKS&Z21ID=102814180517092716&Image_file_name=Akt_475%5CTeh_sreds_selsk_hoz_2chas_Mehan_givotnov_lab_prak%2Epdf&mfn=41573&FT_REQUEST=%D0%A2%D0%B5%D1%85%D0%BD%D0%B8%D1%87%D0%B5%D1%81%D0%BA%D0%B8%D0%B5%20%D1%81%D1%80%D0%B5%D0%B4%D1%81%D1%82%D0%B2%D0%B0%20%D0%B2%20%D1%81%D0%B5%D0%BB%D1%8C%D1%81%D0%BA%D0%BE%D0%BC%20%D1%85%D0%BE%D0%B7%D1%8F%D0%B9%D1%81%D1%82%D0%B2%D0%B5&CODE=111&PAGE=1) [B5&CODE=111&PAGE=1](http://lib.belgau.edu.ru/cgi-bin/irbis64r_15/cgiirbis_64.exe?LNG=&C21COM=F&I21DBN=BOOKS_READER&P21DBN=BOOKS&Z21ID=102814180517092716&Image_file_name=Akt_475%5CTeh_sreds_selsk_hoz_2chas_Mehan_givotnov_lab_prak%2Epdf&mfn=41573&FT_REQUEST=%D0%A2%D0%B5%D1%85%D0%BD%D0%B8%D1%87%D0%B5%D1%81%D0%BA%D0%B8%D0%B5%20%D1%81%D1%80%D0%B5%D0%B4%D1%81%D1%82%D0%B2%D0%B0%20%D0%B2%20%D1%81%D0%B5%D0%BB%D1%8C%D1%81%D0%BA%D0%BE%D0%BC%20%D1%85%D0%BE%D0%B7%D1%8F%D0%B9%D1%81%D1%82%D0%B2%D0%B5&CODE=111&PAGE=1)

### *6.2.1. Периодические издания*

- 1. Сельский механизатор.
- 2. Инновации в АПК: проблемы и перспективы.
- 3. Вестник аграрной науки Дона.
- 4 Тракторы и сельскохозяйственные машины.

### **6.3. Учебно-методическое обеспечение самостоятельной работы обучающихся по дисциплине**

Самостоятельная работа обучающихся заключается в инициативном поиске информации о наиболее актуальных проблемах, которые имеют большое практическое значение и являются предметом научных дискуссий в рамках изучаемой дисциплины.

Самостоятельная работа планируется в соответствии с календарными планами рабочей программы по дисциплине и в методическом единстве с тематикой учебных аудиторных занятий.

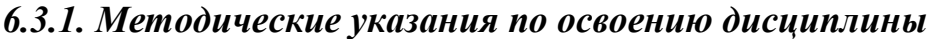

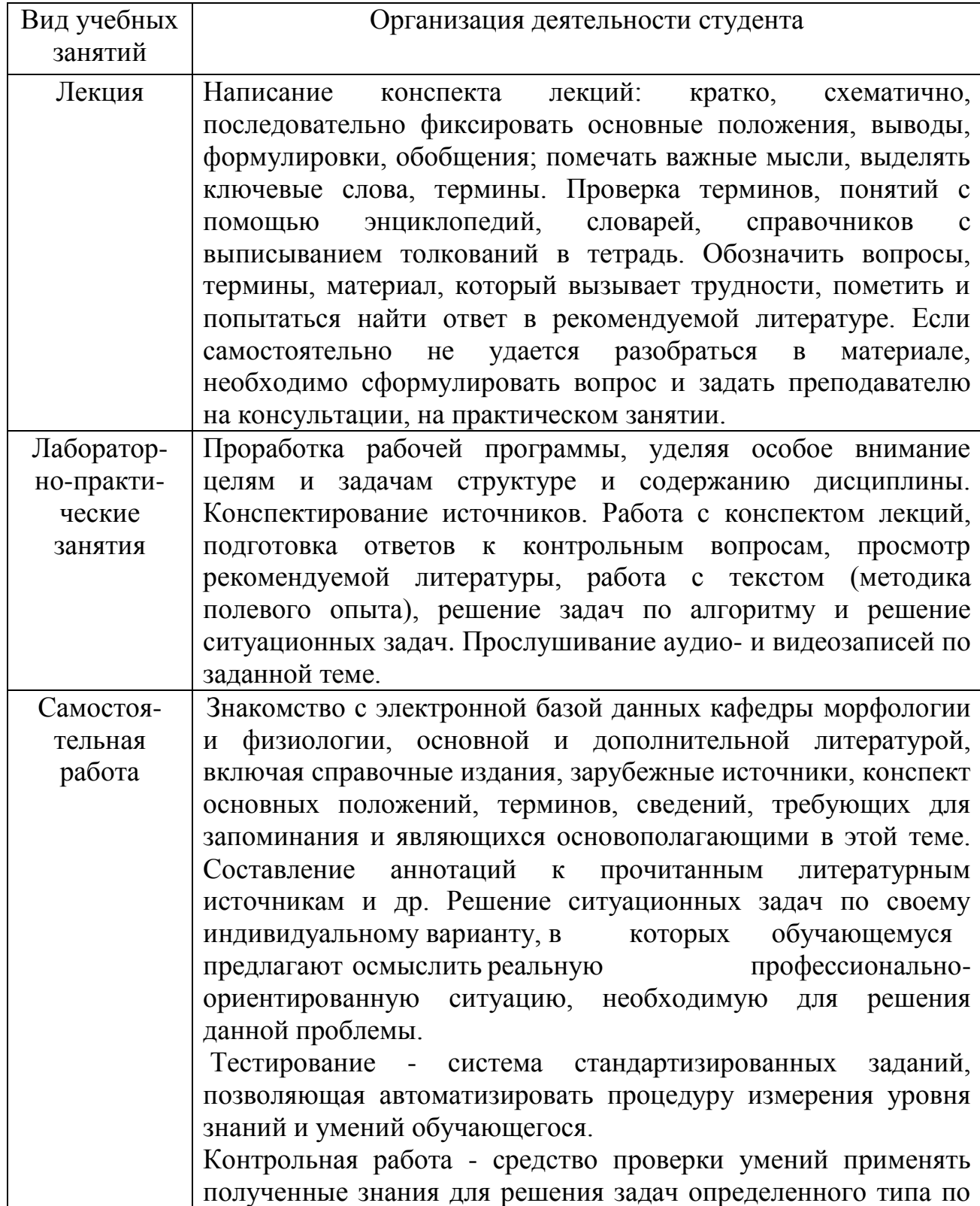

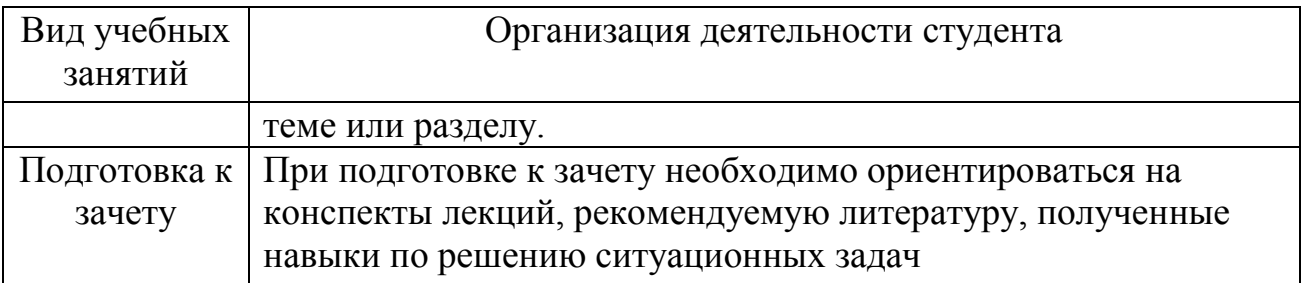

### *6.3.2. Видеоматериалы*

Каталог учебных видеоматериалов на официальном сайте ФГБОУ ВО Белгородский ГАУ – Режим доступа: <http://www.bsaa.edu.ru/InfResource/library/video/veterinary%20.php>

### **6.4. Ресурсы информационно-телекоммуникационной сети «Интернет», современные профессиональные базы данных, информационные справочные системы**

### **VII. МАТЕРИАЛЬНО-ТЕХНИЧЕСКОЕ ОБЕСПЕЧЕНИЕ ДИСЦИПЛИНЫ**

#### **7.1. Помещения, укомплектованные специализированной мебелью, оснащенные оборудованием и техническими средствами обучения, служащими для представления учебной информации большой аудитории**

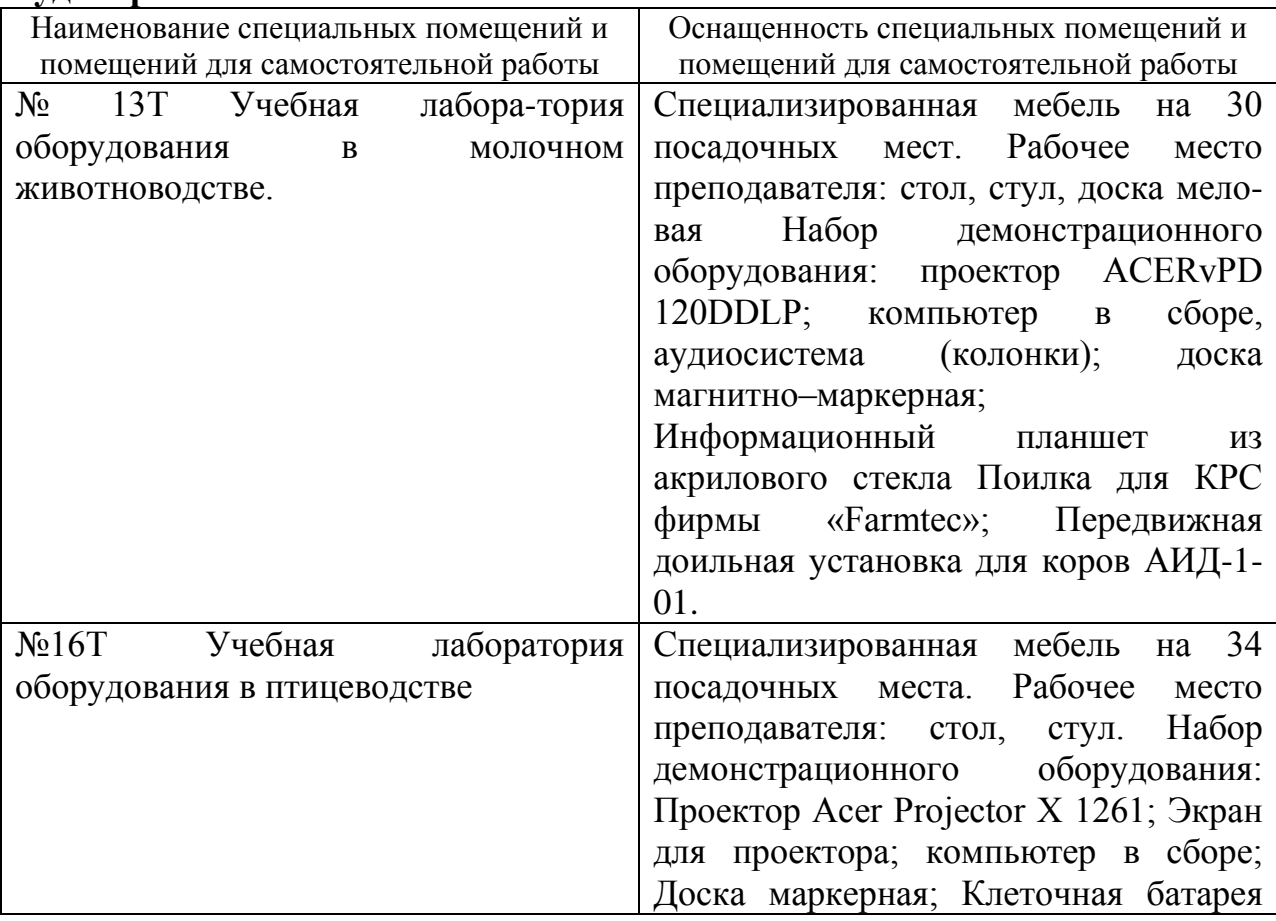

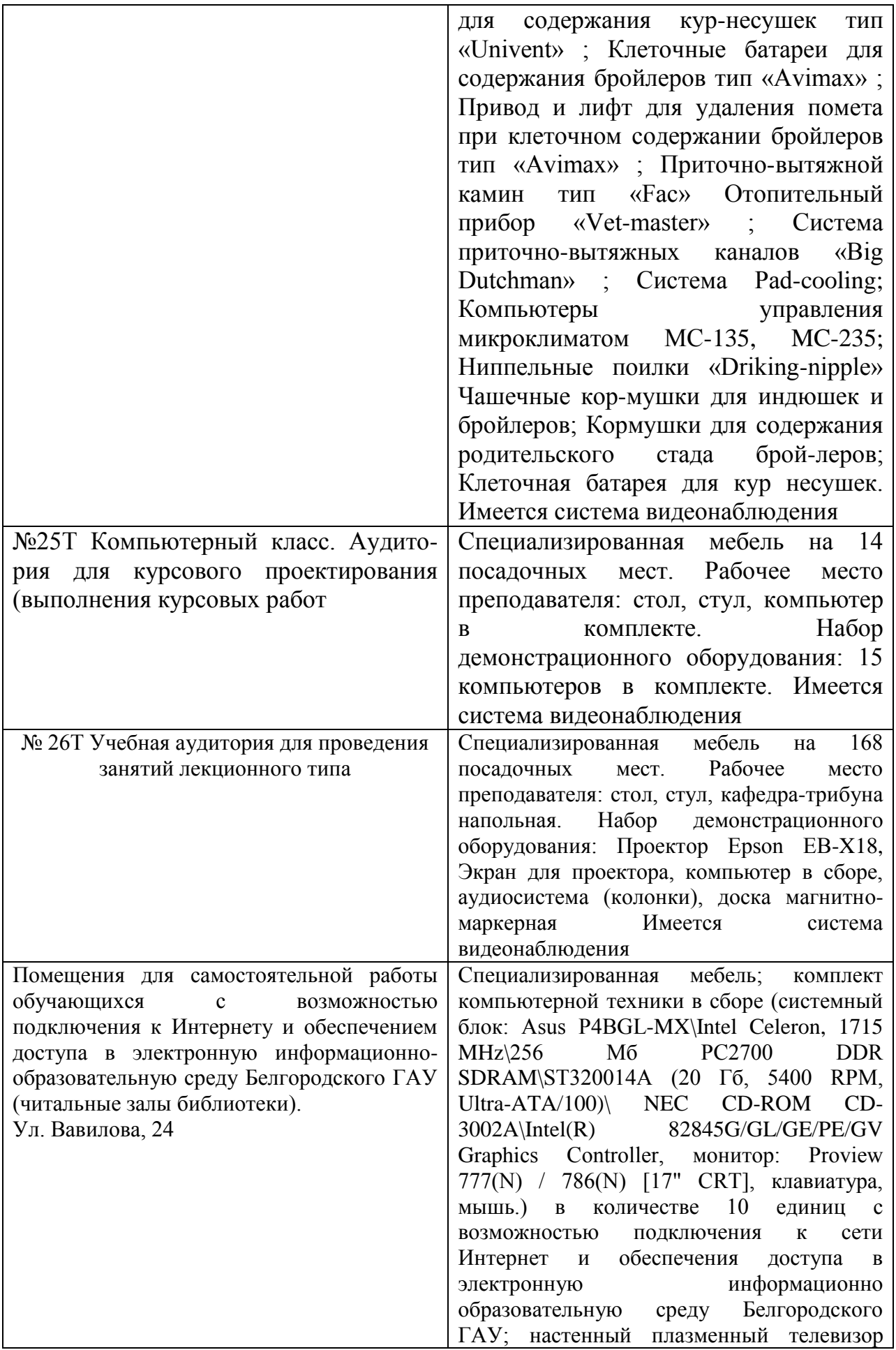

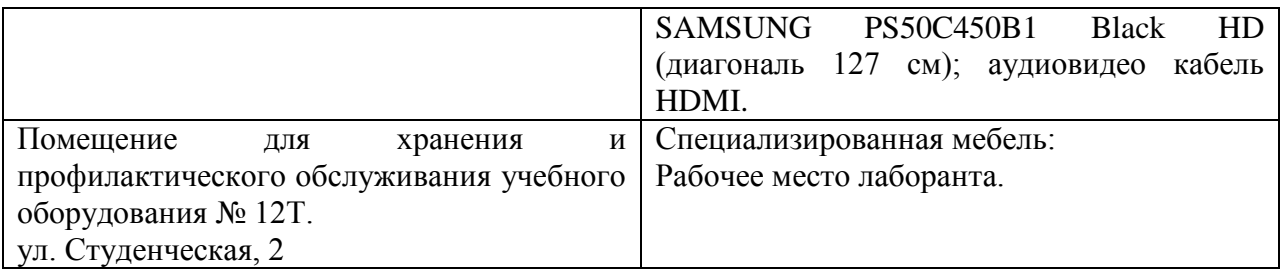

#### **7.2. Комплект лицензионного и свободно распространяемого программного обеспечения, в том числе отечественного производства**

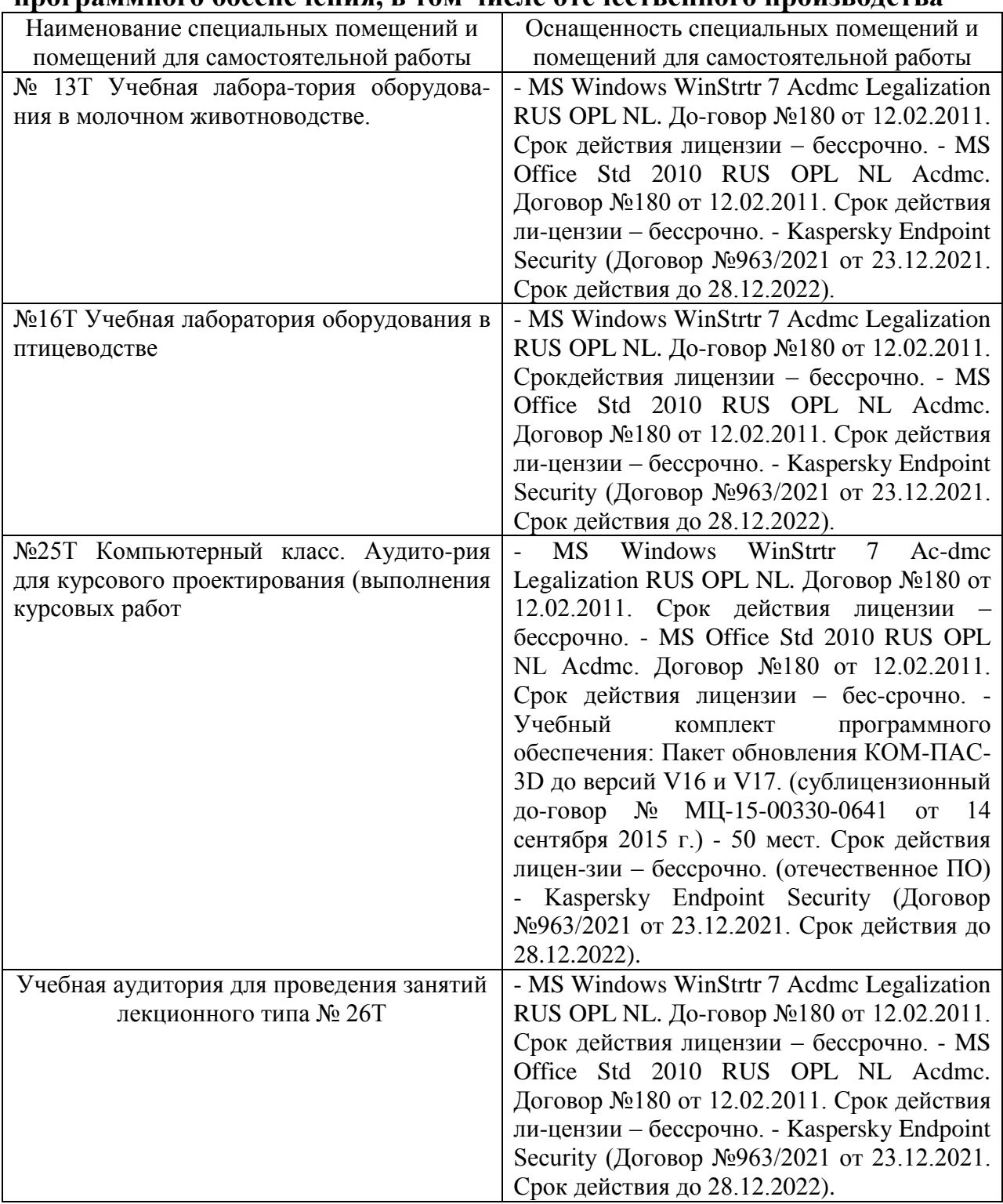

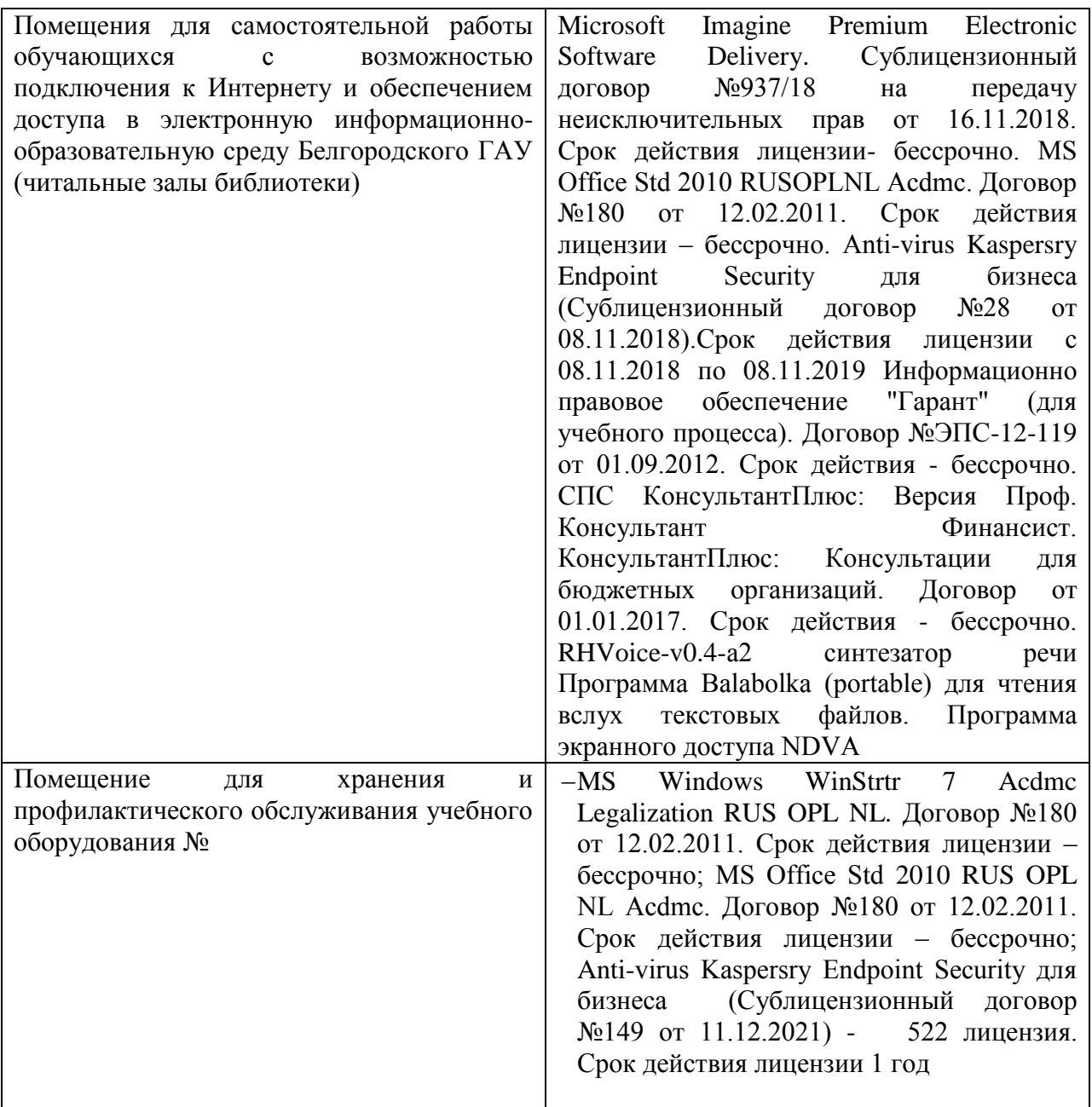

#### **7.3. Электронные библиотечные системы и электронная информационно-образовательная среда**

– ЭБС «ZNANIUM.COM», договор на оказание услуг № 0326100001919000019 с Обществом с ограниченной ответственностью «ЗНАНИУМ» от 11.12.2019

– ЭБС «AgriLib», лицензионный договор №ПДД 3/15 на предоставление доступа к электронно-библиотечной системе ФГБОУ ВПО РГАЗУ от 15.01.2015

ЭБС «Лань», договор на оказание услуг № 211310200541231020100100070006399244 с Обществом с ограниченной ответственностью «Издательства Лань» от 08.10.2021г.

– ЭБС «Руконт», договор №ДС-284 от 15.01.2016 с открытым акционерным обществом «ЦКБ»БИБКОМ», с обществом с ограниченной ответственностью «Агентство «Книга-Сервис».

### **VIII. ОСОБЕННОСТИ ОСВОЕНИЯ ДИСЦИПЛИНЫ (МОДУЛЯ) ДЛЯ ИНВАЛИДОВ И ЛИЦ С ОГРАНИЧЕННЫМИ ВОЗМОЖНОСТЯМИ ЗДОРОВЬЯ**

В случае обучения в университете инвалидов и лиц с ограниченными возможностями здоровья учитываются особенности психофизического развития, индивидуальные возможности и состояние здоровья таких обучающихся.

Образование обучающихся из числа инвалидов и лиц с ограниченными возможностями здоровья может быть организовано как совместно с другими обучающимися, так и в отдельных группах. Обучающиеся из числа лиц с ограниченными возможностями здоровья обеспечены печатными и (или) электронными образовательными ресурсами в формах, адаптированных к ограничениям их здоровья. Обучение инвалидов осуществляется также в соответствии с индивидуальной программой реабилитации инвалида (при наличии).

Для лиц с ограниченными возможностями здоровья по слуху возможно предоставление учебной информации в визуальной форме (краткий конспект лекций; тексты заданий). На аудиторных занятиях допускается присутствие ассистента, а также сурдопереводчиков и (или) тифлосурдопереводчиков. Текущий контроль успеваемости осуществляется в письменной форме: обучающийся письменно отвечает на вопросы, письменно выполняет практические задания. Доклад (реферат) также может быть представлен в письменной форме, при этом требования к содержанию остаются теми же, а требования к качеству изложения материала (понятность, качество речи, взаимодействие с аудиторией и т. д.) заменяются на соответствующие требования, предъявляемые к письменным работам (качество оформления текста н списка литературы, грамотность, наличие иллюстрационных материалов и т.д.). Промежуточная аттестация для лиц с нарушениями слуха проводится в письменной форме, при этом используются общие критерии оценивания. При необходимости время подготовки к ответу может быть увеличено.

Для лиц с ограниченными возможностями здоровья по зрению университетом обеспечивается выпуск и использование на учебных занятиях альтернативных форматов печатных материалов (крупный шрифт или аудиофайлы) а также обеспечивает обучающихся надлежащими звуковыми средствами воспроизведения информации (диктофонов и т.д.). Допускается присутствие ассистента, оказывающего обучающемуся необходимую техническую помощь. Текущий контроль успеваемости осуществляется в устной форме. При проведении промежуточной аттестации для лиц с нарушением зрения тестирование может быть заменено на устное собеседование по вопросам.

Для лиц с ограниченными возможностями здоровья, имеющих нарушения опорно- двигательного аппарата материально-технические

условия университета обеспечивают возможность беспрепятственного доступа обучающихся в учебные помещения, а также пребывания в них (наличие пандусов, поручней, расширенных дверных проемов, лифтов; наличие специальных кресел и других приспособлений). На аудиторных занятиях, а также при проведении процедур текущего контроля успеваемости и промежуточной аттестации лицам с ограниченными возможностями здоровья, имеющим нарушения опорно-двигательного аппарата могут быть предоставлены необходимые технические средства (персональный компьютер, ноутбук или другой гаджет); допускается присутствие ассистента (ассистентов), оказывающего обучающимся необходимую техническую помощь (занять рабочее место, передвигаться по аудитории, прочитать задание, оформить ответ, общаться с преподавателем).